"Computadores são como os deuses do velho testamento; cheios de regras e sem piedade alguma." (Joseph Campbell)

# **Comparações e branches em x86-64**

Paulo Ricardo Lisboa de Almeida

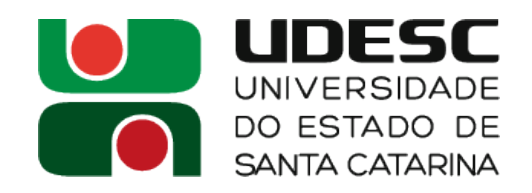

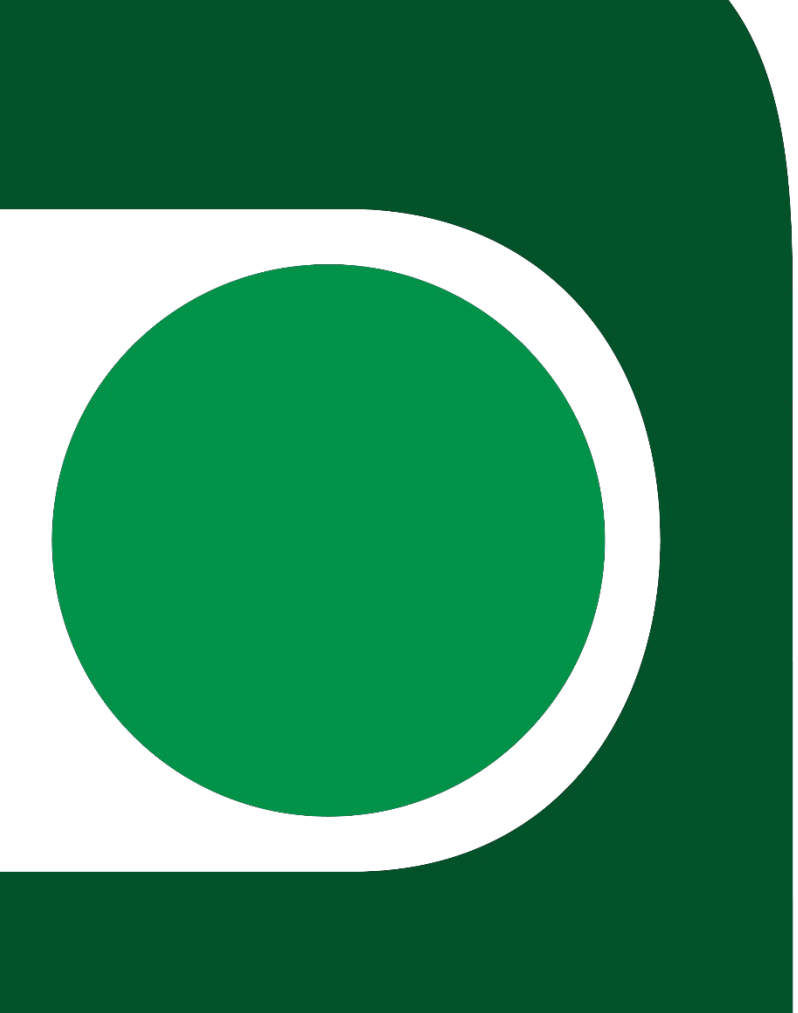

# **O registrador rflags**

- Os resultados de comparações, *overflows*, *carries*, … são armazenados em um registrador especial, chamado **rflags**
	- **rflags** é um registrador de 64 bits
	- Extensão do registrador **eflags**, que possuía 32 bits
		- Os 32 bits extras de rflags não são usados, e são marcados apenas como "reservados" nos manuais da Intel
		- Sendo assim, você pode ler os manuais do **eflags** sem problemas

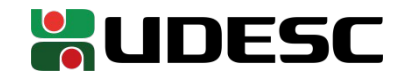

# **O registrador rflags**

O *rflags* tem 32 bits extras quando comparado ao eflags, mas nenhum é utilizado (reservados)

#### **Itens com valor fixo são reservados**

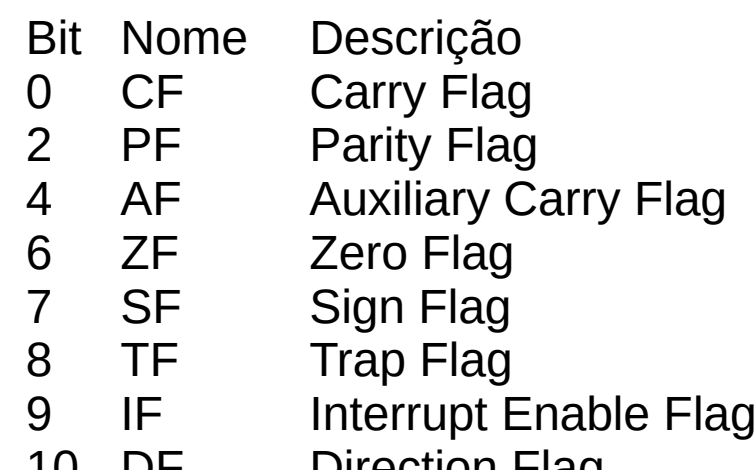

DIFECTION FI<del>d</del>u 11 OF Overflow Flag

31 30 29 28 27 26 25 24 23 22 21 20 19 18 17 16 15 14 13 12 11 10 9 8 7 6 5 4 3 2 - 0

...

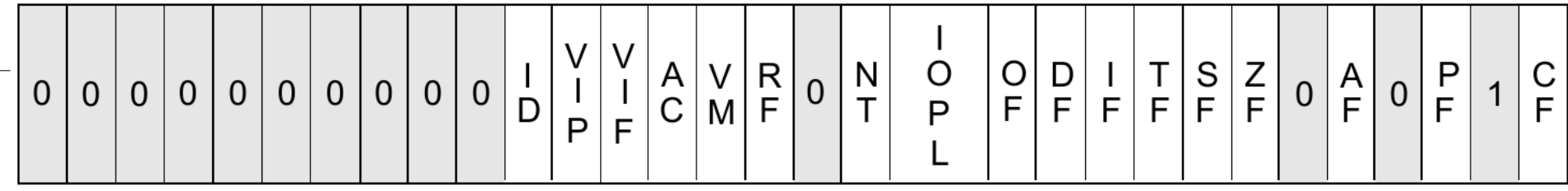

**e**flags - Intel® 64 and IA-32 Architectures Software Developer's Manual.

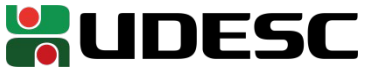

## **Comparações com cmp**

- Podemos utilizar a instrução **cmp** para realizar comparações *cmp[bwlq] operando1, operando2*
	- Onde
		- Operando1 e 2 podem ser um registrador, um endereço de memória ou um imediato
			- Somente um dos dois pode ser um endereço de memória
			- Somente um dos dois pode ser um imediato
		- **Os operandos não são alterados**
		- O resultado é armazenado em rflags
	- A comparação é feita **subtraindo-se os valores**
		- Manual Intel
	- Flags afetadas
		- CF, OF, SF, ZF, AF e PF

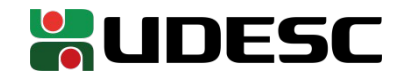

## **Comparações com test**

- A instrução **test** funciona da seguinte forma *test[bwlq] operando1, operando2*
	- Onde
		- Operando1 e 2 podem ser um registrador, um endereço de memória ou um imediato
			- Somente um dos dois pode ser um endereço de memória
			- Somente um dos dois pode ser um imediato
		- **Os operandos não são alterados**
		- O resultado é armazenado em rflags
	- A comparação é feita realizando-se um **AND bit a bit entre os operandos**
		- Manual Intel
	- Flags afetadas
		- SF, ZF, and PF

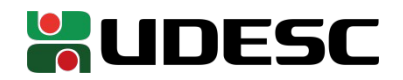

## **Realizando Jumps Condicionais**

- Branches condicionais são realizados através de instruções jcc
	- Jump if condition is met
	- Verifica o estado do registrador rflags para decidir se o salto será realizado ou não
- Formato *jcc LABEL*
- A seguir, apenas algumas instruções de jump condicional
	- Para uma lista exaustiva, veja *jcc* no manual Intel

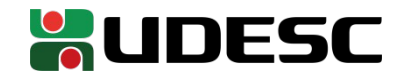

### **Jumps Condicionais**

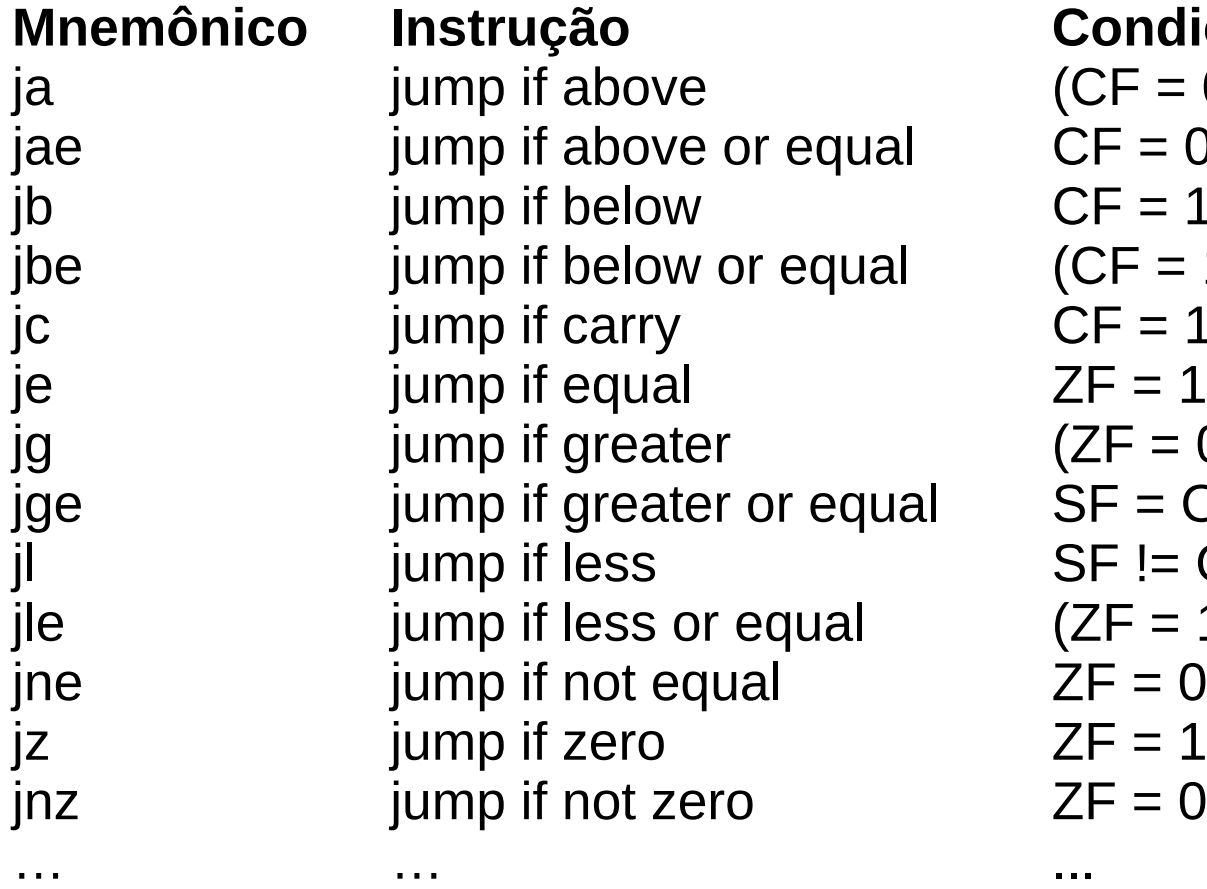

**Mnemônico Instrução Condição**  $(CF = 0) E (ZF = 0)$  $CF = 0$  $CF = 1$  $(CF = 1)$  OU  $(ZF = 1)$  $CF = 1$  $(ZF = 0) E (SF = OF)$  $SF = OF$  $SF = OF$  $(ZF = 1)$  OU (SF != OF )  $ZF = 0$ 

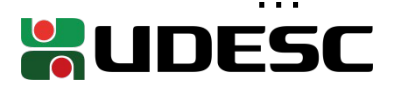

## **Alguns detalhes**

● *jump if above* e *jump if greater* são similares

- Above (acima) se refere a uma comparação sem sinal
- Greater (maior que) considera que os valores comparados possuem sinal
	- Complemento de dois
- O mesmo é válido para bellow (abaixo) e less (menor)
	- Bellow para comparação sem sinal, e less para comparação com sinal

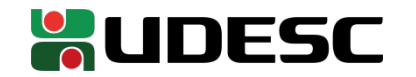

# **Alguns detalhes**

- Note que je e jz **têm o mesmo comportamento**
	- O mesmo é válido para jne e jnz
- Nesse caso, utilize a instrução que faz mais sentido
	- Ambas levam ao mesmo resultado
	- Mas uma dá a entender que você está checando uma igualdade
	- A outra dá a entender que você precisa verificar se um resultado é 0

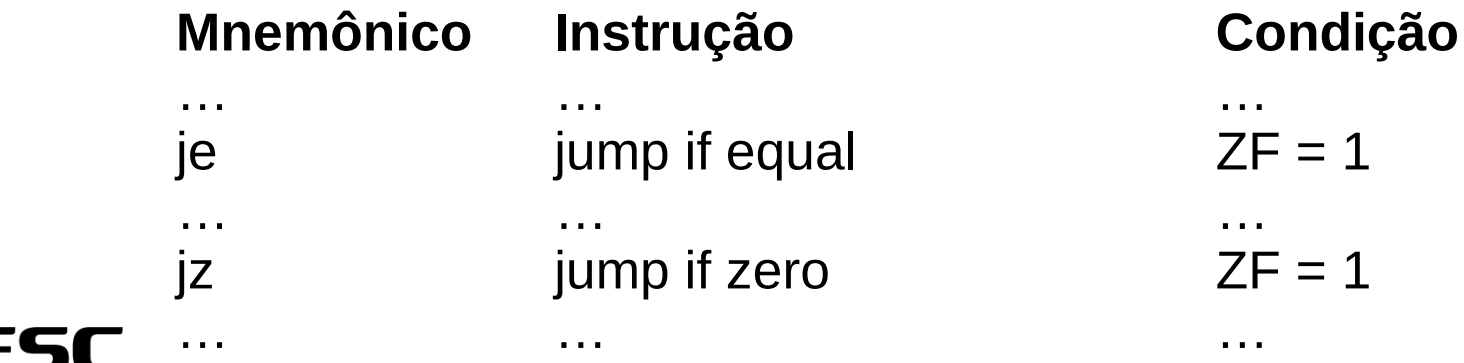

#### **Jumps condicionais**

- Internamente, os jumps condicionais do x86-64 funcionam como os branches do MIPS
	- O salto é relativo ao PC (*Instruction Pointer IP* no x86-64)

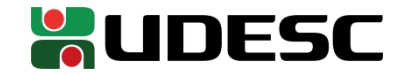

# **Questão de Ordem**

- **A ordem dos operandos é importante!**
- Exemplo

cmpq %rax, %rbx #compare rax com rbx jae LABEL #salte para LABEL se **rax está acima de rbx** movb \$0x123, %al #mova o valor para o byte mais baixo de a (al) …

 $\cdot$  Então

cmpq %rax, %rbx

- **Não é o mesmo que** cmpq %rbx, %rax
- **Na dúvida, teste com o GDB ou leia os manuais**

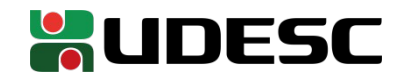

# **Saltos incondicionais**

- A instrução jmp (jump) é utilizada para saltos **incondicionais**
	- imp LABEL
		- Salte para o LABEL
		- Exemplo: imp SAIDA
		- O mesmo que um j SAIDA em MIPS
	- jmp \*REGISTRADOR
		- Salte para o endereço armazenado no REGISTRADOR
			- O asterisco denota "O endereço em"
			- Outras instruções utilizam () para denotar isso, mas o jmp é diferente
		- Exemplo:  $imp *$ %rax
		- O mesmo que jr \$ra em MIPS
	- jmp \*MEMORIA
		- Salte para o endereço armazenado na posição de memória MEMORIA
		- Exemplo: jmp \*ENDERECO DO PONTEIRO

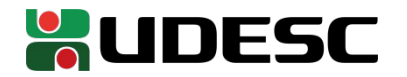

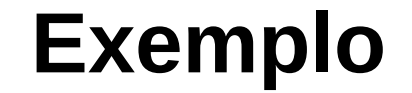

• Vamos criar o seguinte programa em assembly do x86-64

 $\#$ include  $\lt$ unistd.h $>$ 

```
int main(void){
    char *strOla = "Ola\n";
    while (*strOla != '\0'){
       write(STDOUT_FILENO, strOla, 1);
       strOla++;
    }
    return 0;
}
```
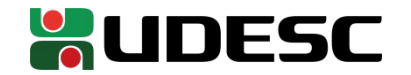

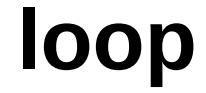

#### • Crie um programa chamado loop.s #Constantes .equ STDOUT,1 #Posições na STACK .equ ptrOla,-8 #local do ponteiro para STR\_OLA na pilha .equ localSize,-16 .section .rodata STR\_OLA: .string "Ola\n" .text .globl main .type main,@function main: pushq %rbp movq %rsp,%rbp addq \$localSize,%rsp #final do prólogo movq \$STR\_OLA,%rsi #carregar o end. base de STR\_OLA para rsi movq %rsi, ptrOla(%rbp) #armazenar o endereço de STR\_OLA na pilha Copia o endereço inicial de STR\_OLA para a pilha

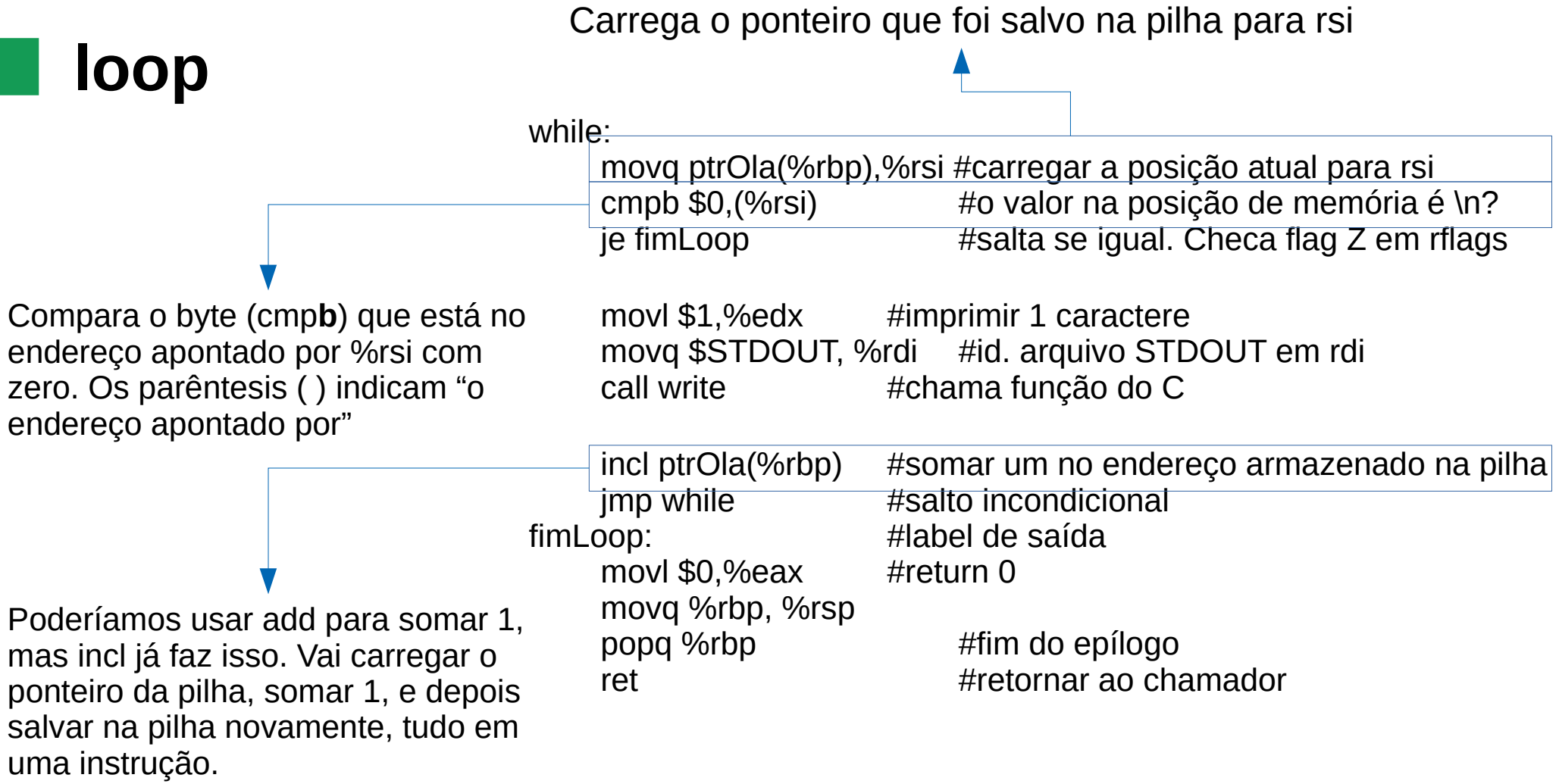

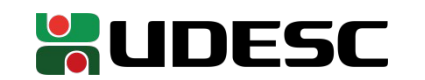

### **Endereçamento**

- Alguns modos de endereçamento vistos até agora
	- Instrução %registrador
		- Acessar o valor armazenado no registrador
	- Instrução \$imediato
		- Utilizar o imediato como valor
	- Instrução (%registrador)
		- Acessar o endereço de memória armazenado no registrador
	- Instrução offset (%registrador)
		- Adicionar o offset no endereço armazenado no registrador e acessar
	- *i* \*%registrador
		- Utilizado em jumps para saltar para o endereço armazenado no registrador
	- *i* \*Memória
		- Utilizado em jumps para saltar para o endereço armazenado em Memória

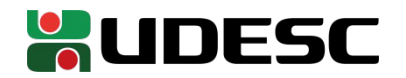

## **GDB - Comandos**

- O comando **x** imprime o conteúdo de uma posição de memória
	- Veja detalhes em visualgdb.com/gdbreference/commands/x
	- Exemplos:
		- **x/dg -8+(\$rbp)**
			- Exibir em a palavra de 64 bits (g  $-$  giant word) no formato decimal armazenada no endereço apontado pelo registrador rbp – 8
		- **x/cb \$esi**
			- Exibir o byte (b) no formato de char armazenado no endereço apontado pelo registrador esi
- Verificar o conteúdo de *eflags*
	- **i r eflags**
	- **p/t \$eflags**
		- Para exibir em binário
		- Onde **p** é o comando print
			- Veja detalhes e formatos em visualgdb.com/gdbreference/commands/print

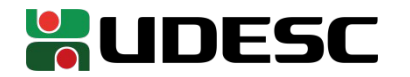

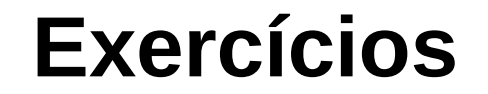

1.Execute o programa anterior passo a passo e analise com o GDB.

- Insira um breakpoint na instrução de comparação
- Verifique a cada passo o char armazenado na memória sendo comparado, e o resultado da comparação aramzenado em eflags

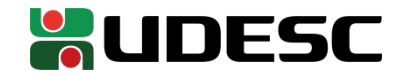

#### **Exercícios**

2.Faça as seguintes alterações no programa

- Leia uma a string do teclado
	- Considere que a string tem no máximo 15 caracteres
	- Utilize read via syscall
		- read lê até o limite de especificado, **ou** até o usuário entrar com '\n' (enter)
		- A quantidade de caracteres lido pelo read é retornado em rax
			- Utilize esse valor como critério de parada
- Converta todos os caracteres entre [a-z] para maiúsculo. Os demais caracteres devem permanecer inalterados.
- Escreva os caracteres (já convertidos) na tela utilizando uma **única** syscall para write
- Monte com o GAS (*as*) e faça a linkedição com o GNU Linker (*ld*)
	- Não utilize o *GCC*
	- Não se esqueça de terminar seu programa via syscall
- Analise o seu programa executando no GDB
- **Dica**
	- Sempre salve os registradores relevantes na pilha antes de uma chamada de função
		- Não temos como garantir se os valores serão restaurados
	- Uma syscall no Linux preserva o conteúdo **de todos** registradores, **exceto rax**
- **Submeta sua solução no Moodle**

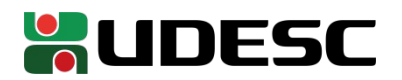

#### **Exercícios**

3.Analise a forma que você fez a verificação se o caractere está entre [a-z] na solução do exercício 2. Provavelmente você usou um "curto circuito" para condicionais com "*AND*"

- Exemplo: if( $a$ >b &&  $a$  >50 &&  $a$  !=  $x$ )
- Quando a primeira condição não é satisfeita, o resultado é automaticamente falso, e as demais condições não são avaliadas.
	- Faz um jump para o rótulo de saída
- Devido a essa construção, a linguagem C por exemplo garante que condições não são avaliadas desnecessariamente
- Um raciocínio similar é aplicado para "ou's"
- **Veja a seção 10.2.1 de Plantz(2011)**

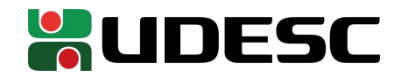

### **Referências**

- Bob Plantz. **Introduction to Computer Organization: A Guide to X86-64 Assembly Language and GNU/Linux.** 2011.
- **Intel® 64 and IA-32 Architectures Software Developer's Manual.** Intel, 2019.
- D. Patterson; J. Henessy. **Organização e Projeto de Computadores**: **a Interface Hardware/Software.** 5a Edição. Elsevier Brasil, 2017.
- STALLINGS, W. **Arquitetura e Organização de Computadores.** 10 ed. Prentice Hall. São Paulo, 2018.
- M. Matz, J. Hubička, A. Jaeger, M. Mitchell. **System V Application Binary Interface AMD64 Architecture Processor Supplement.** 2014.

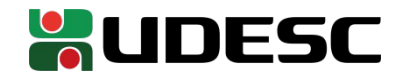